## Document Imaging Access

## Request / Change Form

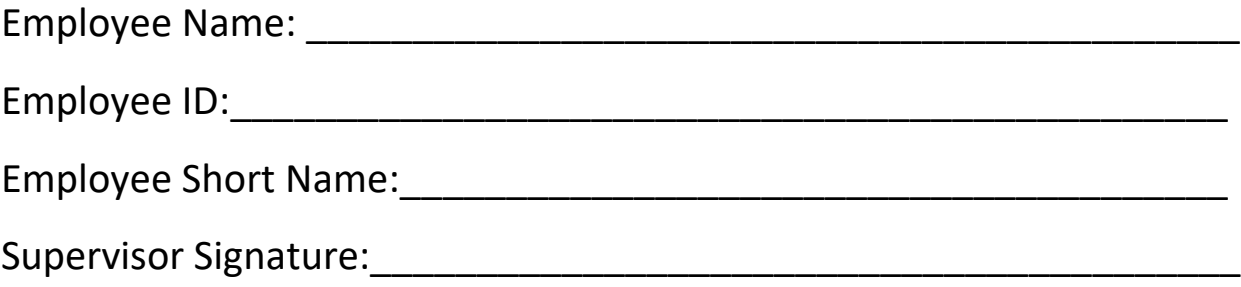

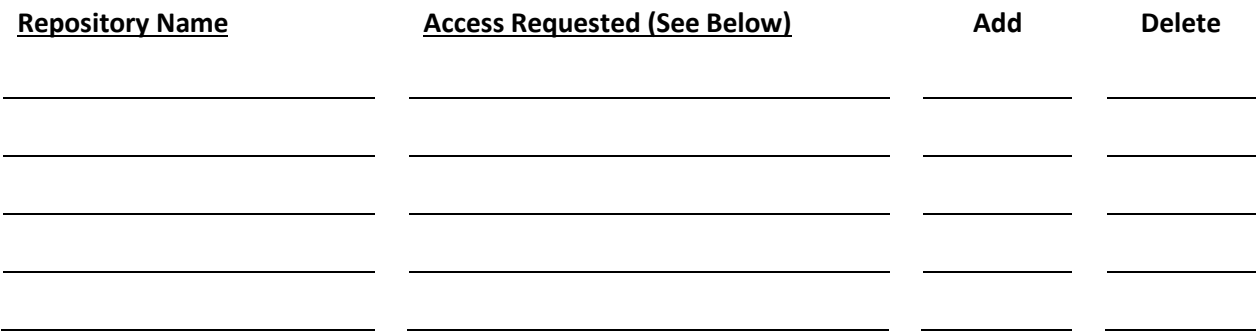

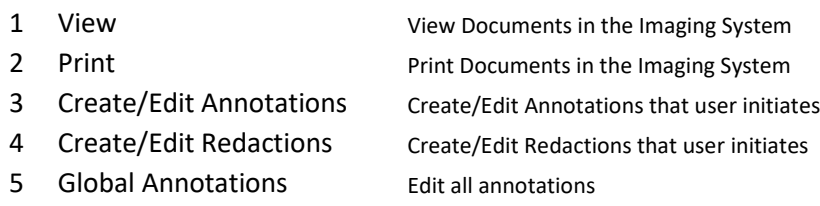

Please email completed form to [imaging@okstate.edu](mailto:imaging@okstate.edu) or mail to:

University Imaging 1202 W McElroy Rd Stillwater, OK 74078